#### **КОМАНДНО-ПРАКТИЧЕСКОЕ ЗАДАНИЕ**

#### **ЦИФРО-АНАЛОГОВЫЙ ПРЕОБРАЗОВАТЕЛЬ**

#### **Актуальность**

Цифро-аналоговый преобразователь (ЦАП) — устройство для преобразования цифрового (обычно двоичного) кода в аналоговый сигнал (ток, напряжение или заряд). ЦАП применяются в измерительной технике (цифровые осциллографы, вольтметры, генераторы сигналов и т.д.), в бытовой аппаратуре (телевизоры, музыкальные центры, автомобильная электроника и т.д.), в компьютерной технике (ввод и вывод звука в компьютерах, видеомониторы, принтеры и т.д.), в медицинской технике, в радиолокационных устройствах, в телефонии и во многих других областях. Применение ЦАП постоянно расширяется по мере перехода от аналоговых к цифровым устройствам.

Основное применение микросхем ЦАП состоит в получении аналогового сигнала из последовательности цифровых кодов. Как правило, коды подаются на входы ЦАП через параллельный регистр, что позволяет обеспечить одновременность изменения всех разрядов входного кода ЦАП.

Такие устройства позволяют генерировать аналоговые сигналы произвольной формы (синусоидальные, колоколообразные, шумовые, треугольные, импульсные и т.д.).

#### **Техническое задание**

Команде участников олимпиады предлагается разработать прототип параллельного ЦАП на основе R-2R матрицы напряжений и микроконтроллера.

#### **Технические требования к разрабатываемому изделию:**

**1. Требования к назначению изделия:** прототип предназначен для преобразования входного параллельного цифрового кода в аналоговый сигнал ограниченной амплитуды.

#### **2. Функциональные требования:**

- 2.1. Проектируемое устройство должно быть способно генерировать 3 вида аналоговых сигналов: пилообразный, «м-подобный» пилообразный, синусоидальный.
- 2.2. Частота генерируемых сигналов должна быть не менее 1 Гц и не более 1 кГц.
- 2.3. Устройство должно принимать от пользователя по интерфейсу UART входные управляющие команды следующей структуры:
	- 2.3.1. управляющее слово действия («START», «CHANGE», «STOP»),
	- 2.3.2. вид генерируемого сигнала («SAWTOOTH», «M-LIKE\_SAWTOOTH», «SINUS») если команда не «STOP»,

## **КОМАНДНО-ПРАКТИЧЕСКОЕ ЗАДАНИЕ**

- 2.3.3. Частота в герцах в целочисленном виде, если команда не «STOP».
- 2.4. Устройство должно генерировать сигнал, установленный пользователем, до введения команды «STOP».
- 2.5. Контроллер должен переключать вид генерируемого сигнала согласно параметрам после команды «CHANGE».
- 2.6. Между командами и данными должен быть предусмотрен хотя бы один символ-разделитель «пробел».

### **3. Общие требования:**

- 3.1. Минимальная разрядность ЦАП не ниже 8.
- 3.2. Выходной сигнал ЦАП не должен искажаться при проведении измерения с помощью щупа осциллографа (например, с помощью ОУ в режиме повторителя сигнала).
- 3.3. Если необходимо, обеспечить сглаживание сигнала с помощью ФНЧ (например, RC-фильтр).

# **4. Конструктивные требования:**

4.1. Устройство может быть выполнено в виде прототипа на макетной плате беспаечного типа.

## **Исследовательское задание (контрольные испытания параметров устройства):**

Для проведения контрольных мероприятий проектируемого устройства вам предлагается разработать методику испытаний, позволяющую определить следующие характеристики:

- 1. Провести исследование параметров выходного сигнала с помощью осциллографа, установив форму, частоту и амплитуду полученного сигнала.
- 2. Провести исследование влияния разрядности ЦАП и фильтрации выходного сигнала на отношение сигнал/шум (SNR), взяв за эталон функцию с соответствующими параметрами, реализованную в программной среде (Python, Matlab, Octave, Excel/LibreOffice Calc или подобные). Допускается собственная реализация функций при необходимости. Результаты исследования представить в виде таблицы или графика зависимости SNR от разрядности ЦАП при включенной и выключенной фильтрации.
- 3. Оценить общие характеристики, составленной в ходе задания ЦАП: разрядность, опорное напряжение, напряжение питания.
- 4. С целью удостовериться в корректности составленного регистра управляющих выводов, построить зависимость выходного напряжения от значения входного регистра ЦАП, описывающую статическую характеристику преобразования.

# **КОМАНДНО-ПРАКТИЧЕСКОЕ ЗАДАНИЕ**

- 5. Оценить быстродействие, отношение сигнал/шум и потребляемую мощность (см. Методические указания).
- 6. Оформить результаты проведенных исследований по каждому заданию в виде единого отчета, содержащего все необходимые построенные графики, зависимости и таблицы. Отчет должен содержать:
	- 6.1.Снимки экрана с осциллографа, включающие в себя все типа генерируемого сигнала.
	- 6.2.Построенные эталонные графики с помощью функциис соответствующими параметрами, реализованные в программной среде (Python, Matlab, Octave, Excel/LibreOffice Calc или подобные).
	- 6.3.Общие характеристики спроектированного ЦАП: разрядность, опорное напряжение, напряжение питания в виде таблицы.
	- 6.4.График зависимости выходного напряжения от значения входного регистра ЦАП.
	- 6.5.Таблица с отношением сигнал/шум и потребляемой мощности.
- 7. Загрузить отчет в виде документа docx/pdf в облачную директорию в соответствии с названием команды.

### **Регламент испытаний**

Методика проведения испытаний:

- 1. Разместить устройство на столе.
- 2. Включить устройство.
- 3. Включить осциллограф.
- 4. Подключить щуп осциллографа к контакту выходного сигнала ЦАП.
- 5. Ввести управляющую команду из перечня, описанного в функциональных требованиях 2.3, указанную судьей, с помощью последовательного порта в МК.
- 6. Запустить генерацию сигнала.
- 7. Продемонстрировать результат на осциллографе (или мониторе).
- 8. Повторить действия 5-7 по требованию судьи.
- 9. Выключить устройство.
- 10. Выключить осциллограф.
- 11. Продемонстрировать отчет.
- 12. Ответить на вопросы жюри.

# **КОМАНДНО-ПРАКТИЧЕСКОЕ ЗАДАНИЕ**

13. Загрузить отчет в виде документа docx/pdf по исследовательской части и программный код в облачную директорию в соответствии с названием команды.

#### **Оборудование и ПО**

Комплект оборудования, ПО, материалов и комплектующих каждой команды включает:

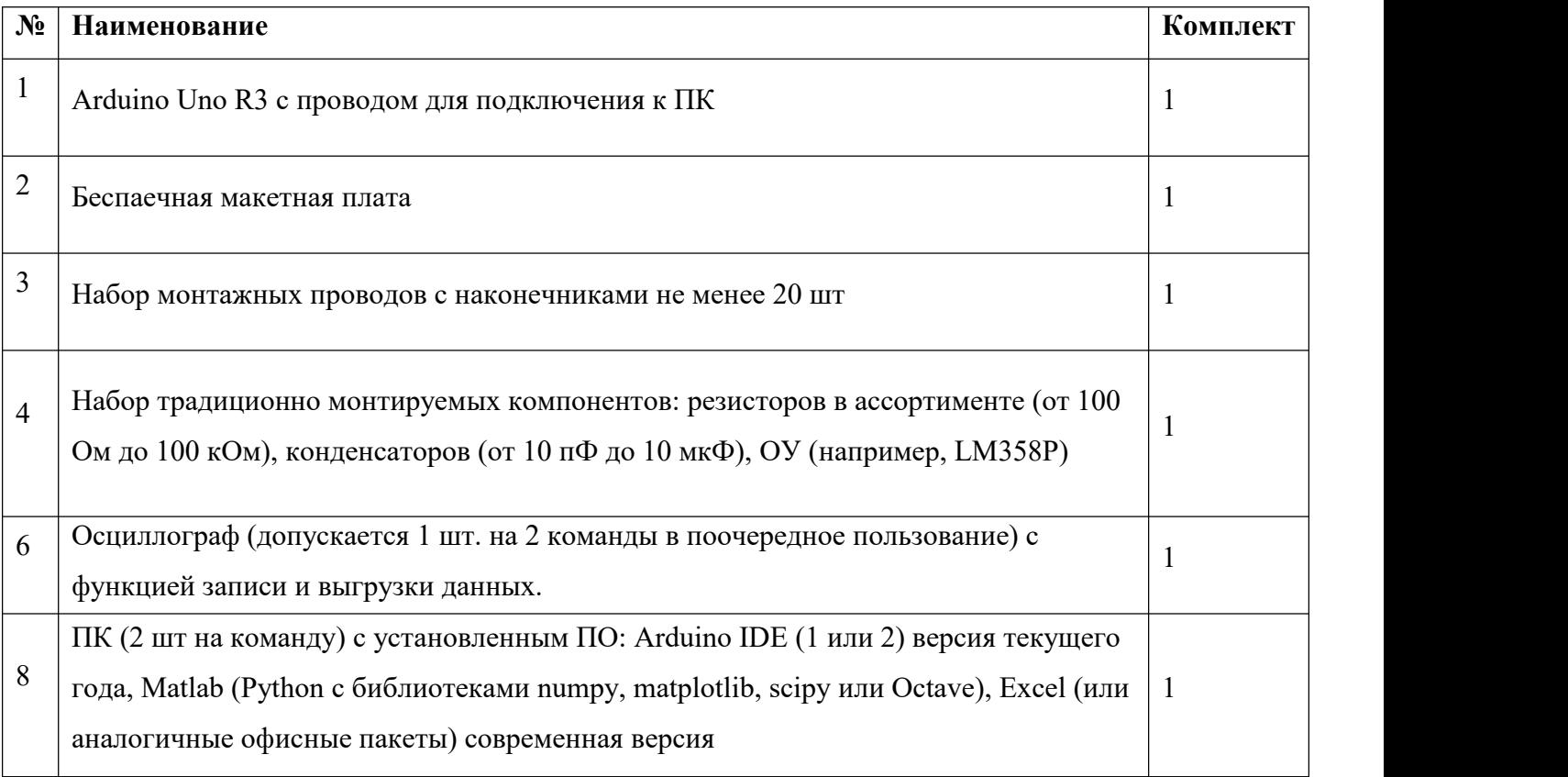

### **Список рекомендуемой литературы:**

- 1. Белов А. В., Микроконтроллеры AVR: от азов программирования до создания практических устройств. – Изд. 2-е, перераб. и доп. – СПб.: наука и Техника, 2017. – 544 с.
- 2. Ревич Ю.В. программирование микроконтроллеров AVR: от Arduino к ассемблеру. СПб.: БХВ-Петербург, 2020. – 448 с.
- 3. Сайт EASYELECTRINCS «Электроника для всех» URL: [http://easyelectronics.ru/parallelnyj](http://easyelectronics.ru/parallelnyj-cifro-analogovyj-preobrazovatel-po-sxeme-r-2r.html) cifro-analogovyj-preobrazovatel-po-sxeme-r-2r.html (дата обращения 20.03.2023)
- 4. Сайт Electronics-tutorials URL: <https://www.electronics-tutorials.ws/combination/r-2r-dac.html> (дата обращения 20.03.2023)
- 5. Хоровиц П., Хилл У. Искусство схемотехники: Пер. с англ. Изд. 2-е. М.: Издательство БИНОМ. – 2016. – 704 с.

Методические указания<br>бразователь (ЦАП) — устройство для преобразования<br>) кода в аналоговый сигнал (ток, напряжение или заряд). **Методические указания**<br>Цифро-аналоговый преобразователь (ЦАП) — устройство для преобразования<br>ового (обычно двоичного) кода в аналоговый сигнал (ток, напряжение или заряд).<br>о-аналоговые преобразователи являются интерфейс Методические указания<br>Цифро-аналоговый преобразователь (ЦАП) — устройство для преобразования<br>цифрового (обычно двоичного) кода в аналоговый сигнал (ток, напряжение или заряд).<br>Цифро-аналоговые преобразователи являются инт Цифро-аналоговые преобразователи являются интерфейсом между дискретным — Методические указания<br>— Цифро-аналоговый преобразователь (ЦАП) — устройство для преобразования<br>цифрового (обычно двоичного) кода в аналоговый сигнал (ток, напряжение или заряд).<br>Цифро-аналоговые преобразователи являются — Методические указания<br>- Цифро-аналоговый преобразователь (ЦАП) — устройство для преобравого (обычно двоичного) кода в аналоговый сигнал (ток, напряжение ил<br>- о-аналоговые преобразователи являются интерфейсом между дис<br>-— Методические указания<br>— Цифро-аналоговый преобразователь (ЦАП) — устройство для преобразования<br>)<br>восто (обычно двоичного) кода в аналоговый сигнал (ток, напряжение или заряд).<br>)<br>- аналоговые — преобразователии.<br><br>Характе — Методические указания<br>
Цифро-аналоговый преобразователь (ЦАП) — устройство<br>
цифрового (обычно двоичного) кода в аналоговый сигнал (ток, на<br>
Цифро-аналоговые преобразователи являются интерфейсом<br>
цифровым миром и аналого — Методические указания<br>
11 Пифро-аналоговый преобразователь (ЦАП) — усл<br>
11 Пифро-аналоговые преобразователи являются интерецифровым миром и аналоговыми сигналами.<br>
11 Пифровым миром и аналоговыми сигналами.<br>
11 Пля опис Методические указания<br>
1. Пифро-аналоговый преобразователь. (ЦАП) — устройство для преобразования<br>
фро-аналоговые преобразователи являются интерфейсом между дискретным<br>
фро-аналоговые преобразователи являются интерфейсом |ифро-аналоговый преобразователь (ЦАП) — устройство для преобразования<br>вого (обычно двоичного) кода в аналоговый сигнал (ток, напряжение или заряд).<br>-аналоговые преобразователи являются интерфейсом между дискретным<br>вым ми вого (обычно двоичного) кода в аналоговый сигнал (ток, напряжение или заряд).<br>-аналоговые преобразователи являются интерфейсом между дискретным<br>вым миром и аналоговыми сигналами.<br>-<br>Для описания цифро-аналоговых преобразов

- 
- фро-аналоговые преобразователи являются интерфейсом между дискретным<br>
ровым миром и аналоговыми сигналами.<br>
Характеристики ЦАП:<br>
Для описания цифро-аналоговых преобразователей в общем случае используют<br>
дующие характерист цифровым миром и аналоговыми сигналами.<br> **2. Характеристики ЦАП:**<br>
Для описания цифро-аналоговых преобразователей в общем слу<br>
следующие характеристики.<br>
1. Общие:<br>
1.1.Разрядность. Определяет количество уровней аналогов Характеристики ЦАП:<br>
Для описания цифро-аналоговых преобразователей в общем случае используют<br>
дующие характеристики.<br>
Общие:<br>
1.1.Разрядность. Определяет количество уровней аналогового сигнала, которое<br>
может воспроизво ция описания цифро-аналоговых преобразователей в общем случае используют<br>опис характеристики.<br>Ше:<br>Разрядность. Определяет количество уровней аналогового сигнала, которое<br>может воспроизводить ЦАП. Для N разрядного ЦАП чис Для описания цифро-аналоговых преобразователей в общем случае используют<br>2.2. Пледвидиость. Определяет количество уровней аналогового сигнала, которое<br>2.1. Разрядность. Определяет количество уровней аналогового сигнала, к ице:<br>ине:<br>едарядность. Определяет количество уровней аналогового сигнала, которое<br>иожет воспроизводить ЦАП. Для N разрядного ЦАП число уровней<br>аналогового сигнала равно 2N (включая значение для нулевого кода);<br>Напряжение цие:<br>Разрядность. Определяет количество уровней аналогового сигнала, которое<br>имжет воспроизводить ЦАП. Для N разрядного ЦАП число уровней<br>аналогового сигнала равно 2N (включая значение для нулевого кода);<br>Напряжение питан

- -
	-
- 1.1.Разрядность. Определяет количество уровней аналогового сигнала, которое может воспроизводить ЦАП. Для N разрядного ЦАП число уровней аналогового сигнала равно 2N (включая значение для нулевого кода);<br>1.2.Напряжение п может воспроизводить ЦАП. Для N разрядного ЦАП число уровней<br>аналогового сигнала равно 2N (включая значение для нулевого кода);<br>Напряжение питания (в рамках рассматриваемой задачи - опорное напряжение);<br>тические характер аналогового сигнала равно 2N (включая значение для нулевого кода);<br>
Напряжение питания (в рамках рассматриваемой задачи - опорное напряжение);<br>
тические характеристики:<br>
Статическая характеристики:<br>
Статическая иелинейнос Напряжение питания (в рамках рассматриваемой задачи - опорное напри<br>инеские характеристики:<br>Статическая карактеристика преобразования — это зависимости<br>выходного сигнала ЦАП от значения входного кода;<br>Статическая нелинейн Статические характеристики:<br>
2.1.Статическая характеристика преобразования — это зависим<br>
выходного сигнала ЦАП от значения входного кода;<br>
2.2.Статическая нелинейность. Для описания статической<br>
используют две величины: 2.1. Статическая характеристика преобразования — это зависи<br>
выходного сигнала ЦАП от значения входного кода;<br>
2.2. Статическая нелинейность. Для описания статической<br>
используют две величины: дифференциальная нелиней<br>
ин выходного сигнала ЦАП от значения входного кода;<br>2.2. Статическая испинейность. Для описания статической<br>используют две величины: дифференциальная нелинейнос<br>интегральная нелинейность (INL);<br>2.3. Монотонность. Одна из ва 2.2.Статическая нелинейность. Для описания статической нелинейности<br>используют две величины: дифференциальная нелинейность (DNL) и<br>интегральная нелинейность (INL);<br>2.3.Монотонность. Одна из важнейших характеристик ЦАП, ко используют две величины: дифференциальная нелинейность (DNL) и<br>интегральная нелинейность (INL);<br>Монотонность. Одна из важнейших характеристик ЦАП, которая говорит о том,<br>что при увеличении кода значение аналогового сигнал
	-
	-
- -

 $1$ 

выходе. Измеряется в «выборок/с» или в герцах. Может именоваться как<br>частота дискретизации или максимальная частота смены входного кода;<br>SNR (отношение сигнал/шум). Считается как отношение мощности

выходе. Измеряется в «выборок/с» или в герцах. Может именоваться как<br>частота дискретизации или максимальная частота смены входного кода;<br>SNR (отношение сигнал/шум). Считается как отношение мощности<br>восстанавливаемого гарм выходе. Измеряется в «выборок/с» или в герцах. Может именоваться как частота дискретизации или максимальная частота смены входного кода;<br>3.2.SNR (отношение сигнал/шум). Считается как отношение мощности<br>восстанавливаемого выходе. Измеряется в «выборок/с» или в герцах. Может именоваться как частота дискретизации или максимальная частота смены входного кода;<br>SNR (отношение сигнал/шум). Считается как отношение мощности<br>восстанавливаемого гарм выходе. Измеряется в «выборок/с» или в герцах. Может именоваться как<br>частота дискретизации или максимальная частота смены входного кода;<br>SNR (отношение сигнал/шум). Считается как отношение мощности<br>восстанавливаемого гар выходе. Измеряется в «выборок/с» или в герцах. Может имен<br>частота дискретизации или максимальная частота смены входного к<br>SNR (отношение сигнал/шум). Считается как отношение<br>восстанавливаемого гармонического сигнала к су выходе. Измеряется в «выборок/с» или в герцах. Может именоваться как частота дискретизации или максимальная частота смены входного кода;<br>3.2.SNR (отношение сигнал/шум). Считается как отношение мощностей всех<br>остальных га выходе. Измеряется в «выборок/с» или в герцах. Может именоваться как<br>частота дискретизации или максимальная частота смены входного кода;<br>3.2.SNR (отношение сигнал/шум). Считается как отношение мощности<br>восстанавливаемого 3.2.SNR (отношение сигнал/шум). Считается как отношение мощности<br>
восстанавливаемого гармонического сигнала к сумме мощностей всех<br>
остальных гармоник в спектре выходного сигнала, кроме кратных, и<br>  $SNR = \frac{A_{\text{approx}}^2}{A_{\text{$ 

 $SNR = \frac{CHTHAJ}{A^2}$ , где  $A_{cuzha\eta}$  – среднеквадратично  $A^2$ сигнал  $A^2$ , que  $A_{\text{curv}a}$  – среднеквадратич шум

$$
log_{10}(\frac{A_{\text{cnrhan}}^2}{A_{\text{mym}}^2})\ [\text{\#b}]
$$

- восстанавливаемого гармонического сигнала к сумме мощностей всех<br>остальных гармоник в спектре выходного сигнала, кроме кратных, и<br>Bыражается в децибелах:<br> $R = \frac{A_{\text{approx}}^2}{A_{\text{approx}}^2}$ , где  $A_{\text{approx}}$  среднеквадратичное зн остальных гармоник в спектре выходного сигнала, кроме кратных, и<br>
выражается в децибелах:<br>  $R = \frac{A_{conv,av}^2}{A_{dyn}^2}$ , где  $A_{cav,ax}$  – среднеквадратичное значение амплитуды гигнала,  $A_{my,ax}$ -<br>
днеквадратичное значение разно  $R = \frac{A_{curmsj}^2}{A_{dynssj}^2}$ , где  $A_{cucnas}$  – среднеквадратичное значение амплитуды сигнала,  $A_{mym}$  -<br>песквадратичное значение разности амплитуды полученного сигнала и<br>делированного эталонного сигнала. Обычно представляется  $R = \frac{A_{current}^2}{A_{myss}^2}$ , где  $A_{curu aa}$  – среднеквадратичное значение амплитуды сигн<br>днеквадратичное значение разности амплитуды полученного с<br>делированного эталонного сигнала. Обычно представляется в дБ: S<br> $_{10}(\frac{A_{curu aa}^2$  $3.4 \times 10^{2}$  и и дажая – среднеквадратичное значение амплитуды сигреднеквадратичное значение разности амплитуды полученного смоделированного эталонного сигнала. Обычно представляется в дБ: .<br>  $log_{10}(\frac{A_{energy}^2}{A_{ggy}^2})$  [  $\mu_{\text{B}}$ днеквадратичное значение разности амплитуды полученного ситнала и<br>эделированного эталонного ситнала. Обычно представляется в дБ:  $SNR = 10 \cdot$ <br> $\frac{A^2_{\text{energy}}}{A^2_{\text{approx}}}$  [дБ]<br>SFDR (динамический диапазон, свободный о  $log_{10}(\frac{A_{cumax}}{A_{aqu}})[\text{AB}]$ <br>  $log_{10}(\frac{A_{cumax}}{A_{aqu}})[\text{AB}]$ <br>
3.3.SFDR (динамический диапазон, свободный от паразитных составляющих).<br>
Считается как отношение амплитуды восстанавливаемого гармонического ситнала к амплитуде 110( $\frac{1}{A_{\text{gyst}}}$ )  $[181]$ <br>
SFDR (динамический диапазон, свободный от паразитных составляющих).<br>
Считается как отношение амплитуды восстанавливаемого гармонического<br>
сигнала к амплитуде наибольшей гармоники в спектре в 3.3. SFDR (динамический диапазон, свободный от паразитных составляющих).<br>
Считается как отношение амплитуды восстанавливаемого гармонического сигнала, к амплитуде наибольшей гармоники в спектре выходного сигнала,<br>
также
	-

матрицы.

сигнала к амплитуде наибольшей гармоники в спектре выходного сигнала,<br>также выражается в децибелах. Эту характеристику так же ещё называют<br>"динамической линейностью".<br>Потребляемая мощность;<br>В рамках рассматриваемой задачи также выражается в децибелах. Эту характеристику так же ещё называют<br>
"динамической линейностью".<br>
3.4.Потребляемая мощность;<br>
В рамках рассматриваемой задачи предполагается исследование следующих<br>
параметров: 1.1, 1.2, "динамической линейностью".<br>
3.4.Потребляемая мощность;<br>
В рамках рассматриваемой задачи предполагается исследование следующих<br>
параметров: 1.1, 1.2, 2.1, 3.1, 3.2, 3.4.<br>
Существуют два подхода к реализации ЦАП: последов 3.4. Потребляемая мощность;<br>
В рамках рассматриваемой задачи предполагается исследование следующих<br>
иараметров: 1.1, 1.2, 2.1, 3.1, 3.2, 3.4.<br>
Существуют два подхода к реализации ЦАП: последовательная и параллельная.<br>
Одн В рамках рассматриваемой задачи предполагается исследование следующих<br>иараметров: 1.1, 1.2, 2.1, 3.1, 3.2, 3.4.<br>
Существуют два подхода к реализации ЦАП: последовательная и параллельная.<br>
Одна из самых эффективных паралле

2

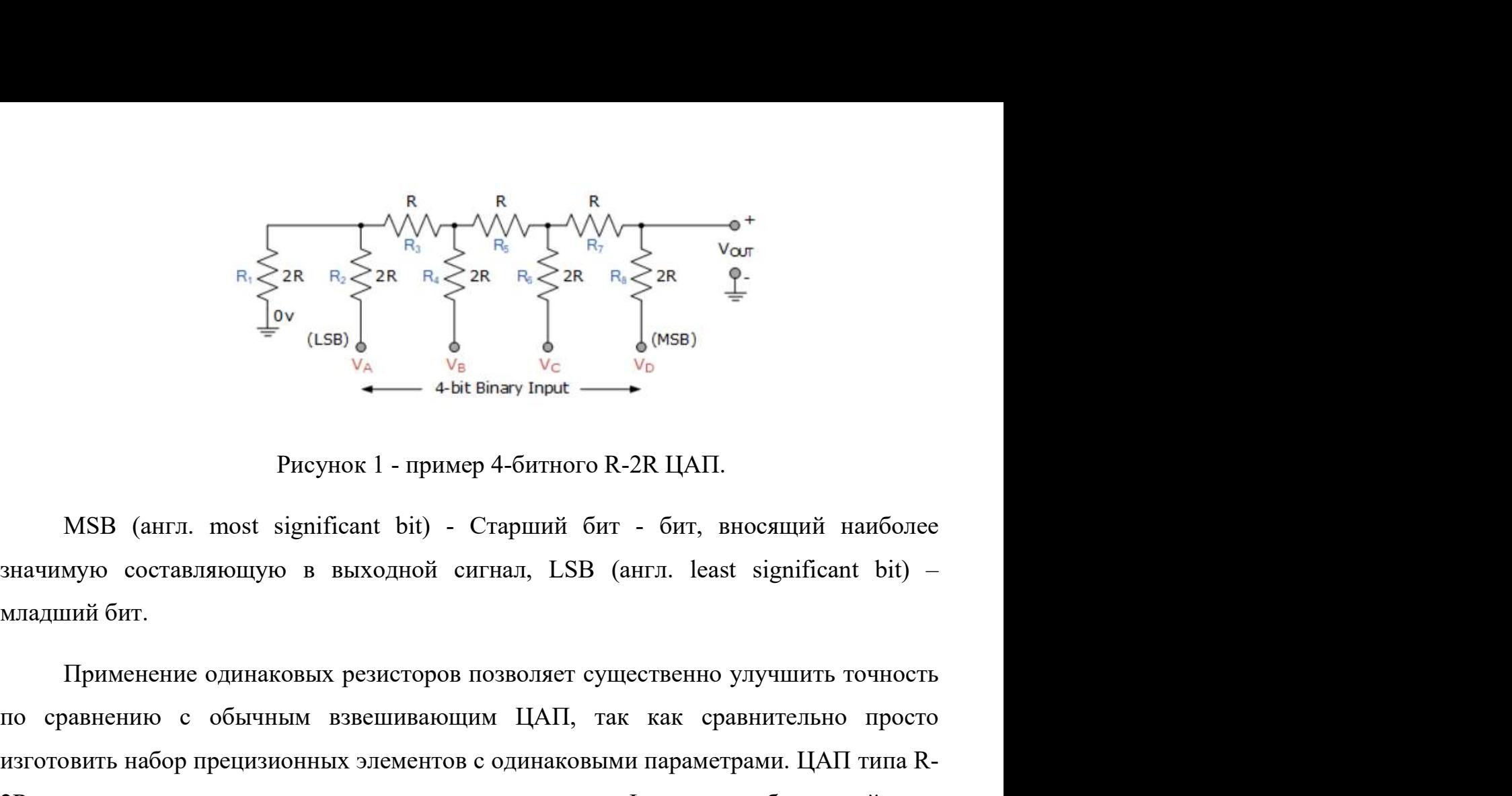

 $R_i \leq 2R$   $R_i \leq 2R$   $\frac{1}{2}$   $\frac{1}{2}$   $\frac{1}{\sqrt{6}}$   $\frac{1}{\sqrt{6}}$   $\frac{1$ 2R позволяют отодвинуть отраничения по разрядности. Фактически, быстродействие и не в такой архитектуре ограничения по разрядности. Фактически, быстродействие диамомиру обстанивым важения по разрядности. Применение одина в такой архитектуре ограничено только паразитными емкостями между элементами и, нак и применение одинаковых резисторов позволяет существенно улучшить точность по сравнению с обычным взвешивающим ЦАП, так как сравнительно Рисунок 1 - пример 4-битного R-2R ЦАП.<br>
МSB (англ. most significant bit) - Старший бит - бит, вносящий наиболее<br>
значимую составляющую в выходной сигнал, LSB (англ. least significant bit) –<br>
младший бит.<br>
Применение одина наносекунд).  $\mu_{\text{LO}}$  (кан... нася эндиниант си) Стардин онт сонт, впесидан напоследовалися составляющую в выходной сигнал, LSB (англ. least significant bit) – пий бит.<br>Применение одинаковых резисторов позволяет существенно улучшит  $\frac{1}{2}$  или на пладковых резисторов позволяет существенно улучшить точниций бит.<br>
Применение одинаковых резисторов позволяет существенно улучшить точно<br>
по сравнению с обычным взвешивающим ЦАП, так как сравнительно пр<br>

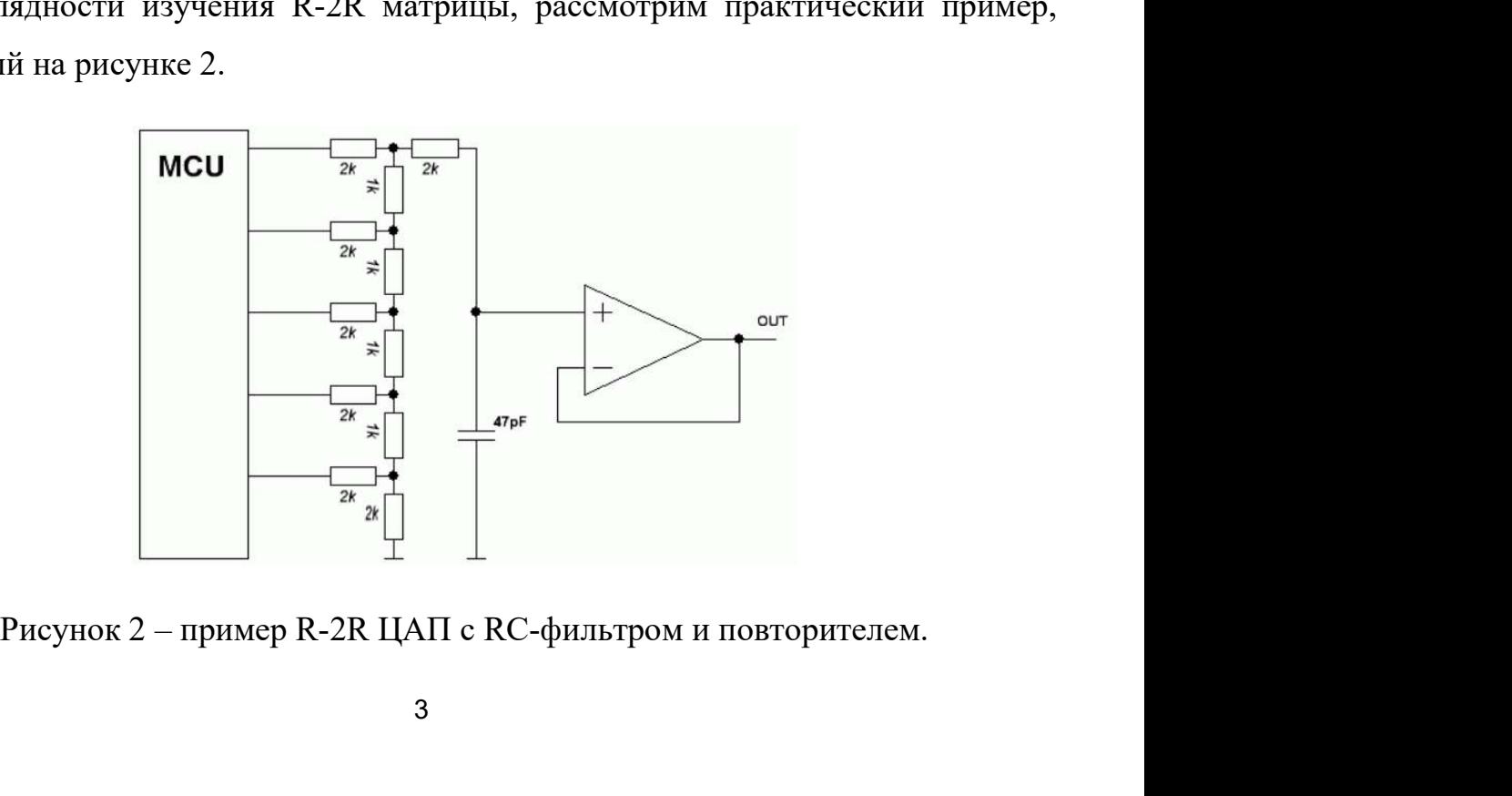

MCU – microcontroller unit – микроконтроллер с подключенными цифровыми<br>|ами ко входам R-2R ЦАП.<br>На данном рисунке самый старший разряд расположен вверху, а самый младший

MCU – microcontroller unit – микроконтроллер с подключенными цифровыходами ко входам R-2R ЦАП.<br>На данном рисунке самый старший разряд расположен вверху, а самый мла<br>- внизу, ближе к земле. Опорное напряжение последователь MCU – microcontroller unit – микроконтроллер с подключенными цифровыми<br>(ами ко входам R-2R ЦАП.<br>На данном рисунке самый старший разряд расположен вверху, а самый младший<br>у, ближе к земле. Опорное напряжение последовательн MCU – microcontroller unit – микроконтроллер с подключенными цифровыми<br>выходами ко входам R-2R ЦАП.<br>На данном рисунке самый старший разряд расположен вверху, а самый младший<br>- внизу, ближе к земле. Опорное напряжение посл MCU – microcontroller unit – микроконтроллер с подключенными цифровыми<br>выходами ко входам R-2R ЦАП.<br>На данном рисунке самый старший разряд расположен вверху, а самый младший<br>- внизу, ближе к земле. Опорное напряжение посл MCU – microcontroller unit – микроконтроллер с подключенными цифровыми<br>выходами ко входам R-2R ЦАП.<br>На данном рисунке самый старший разряд расположен вверху, а самый младший<br>- внизу, ближе к земле. Опорное напряжение посл MCU – microcontroller unit – микроконтроллер с подключенными цифровыми<br>выходами ко входам R-2R ЦАП.<br>На данном рисунке самый старший разряд расположен вверху, а самый младший<br>- внизу, ближе к земле. Опорное напряжение посл MCU – microcontroller unit – микроконтроллер с подключенными цифровыми<br>выходами ко входам R-2R ЦАП.<br>На данном рисунке самый старший разряд расположен вверху, а самый младший<br>- внизу, ближе к земле. Опорное напряжение посл МСU – microcontroller unit – микроконтроллер с подключенными цифровыми<br>выходами ко входам R-2R ЦАП.<br>На данном рисунке самый старший разряд расположен вверху, а самый младший<br>• вшизу, блюке к земле. Опорное напряжение посл MCU – microcontroller unit – микроконтроллер с подключенными цифровыми<br>выходами ко входам R-2R ЦАП.<br>На данном рисунке самый старший разряд расположен вверху, а самый младший<br>- внизу, ближе к земле. Опорное напряжение посл С целью того, чтобы добиться независимости вольт-амперной характеристики Важнодный ко вкодый с вто внешний разряд расположен вверху, а самый младший<br>- внизу, ближе к земле. Опорное напряжение последовательно делится на резистивной<br>матрице. Номиналы резисторов могут быть любыми, однако требуетс На данном рисунке самый старший разряд расположен вверху, а самый младший<br>• внизу, ближе к земле. Опорное напряжение последовательно делится на резистивной<br>матрице. Номиналы резисторов могут быть любыми, однако требуется, - внизу, ближе к земле. Опорное напряжение последовательно делится на резистивной матрице. Номиналы резисторов могут быть любыми, однако требуется, чтобы горизонтальные встви имели ровно в два раза больший номинал, чем ве неских повышать религиров могут было повыший номинал, чем вертикальные вели имели ровно в два раза больший номинал, чем вертикальные с издей с нулевым погенциалом) через резистор, равный поминалам в горизонтальных с С цел практических схемах, на десятом разряде могут возникать помехи на входах, что выдей (узел с нулевым потенциалом) через резистор, равный номиналам в горизонтальных ветвях. С целью низкочастотной фильтрации, может применять

вож резистными цень в своен нижней то нее должни несть усе, слизники с эсказывает (узел с нуленым потенциалом) через резистор, равный номиналам в горизонтальных ветвях. С целью низкочаетствой фильтрации, может применятьс рэзон с пульсы постиваниему дере релисор, развив позившения в гориоспольных ветних. С целью инжом возникновение временной задержки.<br>
С целью того, чтобы добиться независимости вольт-амперной характеристики<br>
ЦАП от внешней резисторов. С целью того, чтобы добиться независимости вольт-амперной характеристики<br>от внешней нагрузки возможно применение операционного усилителя,<br>енного в режиме повторителя. Быстродействие ЦАП, в таком случае, будет<br>еляться быс ПАП от внешней нагрузки возможно применение операционного усилителя,<br>включенного в режиме повторителя. Быстродействие ЦАП, в таком случае, будет<br>определяться быстродействием операционного усилителя.<br>Tеоретических схемах, вычисления выходного напряжения может быть следующей увличения, высоченного в режиме повторителя. Быстродействие ЦАП, в таком случае, будет определяться быстродействием операционного усилителя.<br>
Теоретических схемах, на дененыем операционного усилители.<br>
разрядность можно повышать практически до бесконо<br>
х, на десятом разряде могут возникать помехи на в:<br>
на точности и линейности выходных данных. П<br>
ит к линейному увеличению числа задей операционного усилителя.<br>
• можно повышать практически до бесконечности. В<br>
ом разряде могут возникать помехи на входах, что<br>
сти и линейности выходных данных. Повышение<br>
йному увеличению числа задействованных в схеме<br>
\* можно повышать практически до бесконечности. В<br>
и разряде могут возникать помехи на входах, что<br>
и и линейности выходных данных. Повышение<br>
юму увеличению числа задействованных в схеме<br>
по архитектуре R-2R матрицы имеет ических схемах, на десятом разряде могут возникать помехи на входах, что<br>
r сказывается на точности и линейности выходных данных. Повышение<br>
цности приводит к линейному увеличению числа задействованных в схеме<br>
горов.<br>
Е

увеличению числа задействованных в схеме<br>
ирхитектуре R-2R матрицы имеет n входов,<br>
ния, равное  $U_{on}$ , то формализованная запись для<br>
жет быть следующей:<br> *ли на входе*і высокий уровень сигнала "1"<br>
<sup>ли на входеі низкий</sup> числа задействованных в схеме<br>
R-2R матрицы имеет n входов,<br>  $J_{on}$ , то формализованная запись для<br>дующей:<br> *высокий уровень сигнала* "1"<br> *чизкий уровень сигнала* "0"<br>
си:<br>
1, *если биті* – *говхода равен* "1"<br>
0, *если* R-2R матрицы имеет n входов,<br>*l<sub>on</sub>*, то формализованная запись для<br>цующей:<br>в*ысокий уровень сигнала* "1"<br>и*зкий уровень сигнала* "0"<br>си:<br>1, *если битi — говхода равен* "1"<br>0, *еслибитi — говхода равен* "0" ,<br>n-разрядный есии ЦАП, построенный по архитектуре R-2R матрицы имеет n входов,<br>постоянное напряжение опорного питания, равное  $U_{on}$ , то формализованная запись для<br>вычисления выходного напряжения может быть следующей:<br> $U_{max} = \frac{\sum_{i=0}$ 

$$
U_{\scriptscriptstyle B b l X} = \frac{\sum_{i=0}^{n-1} 2^{i} \cdot U_i}{2^n},
$$
где  $U_i = \begin{cases} U_{\scriptscriptstyle O I I'} & e c \pi n \text{ на входеївысокий уровень сигнала "1"} \\ 0, \text{если на входеї низкий уровень сигнала "0"} \end{cases}$ 

 $U_{BbIX} = U_{on} \cdot \frac{\sum_{i=0}^{n-1} 2^{i} A_i}{2^n} = U_{on} \cdot \frac{value}{2^n}$ , где  $A_i = \begin{cases} 1, & \text{eclim}\text{ for } i \neq i \\ 0, & \text{eclim}\text{ for } i = i \end{cases}$ 

,